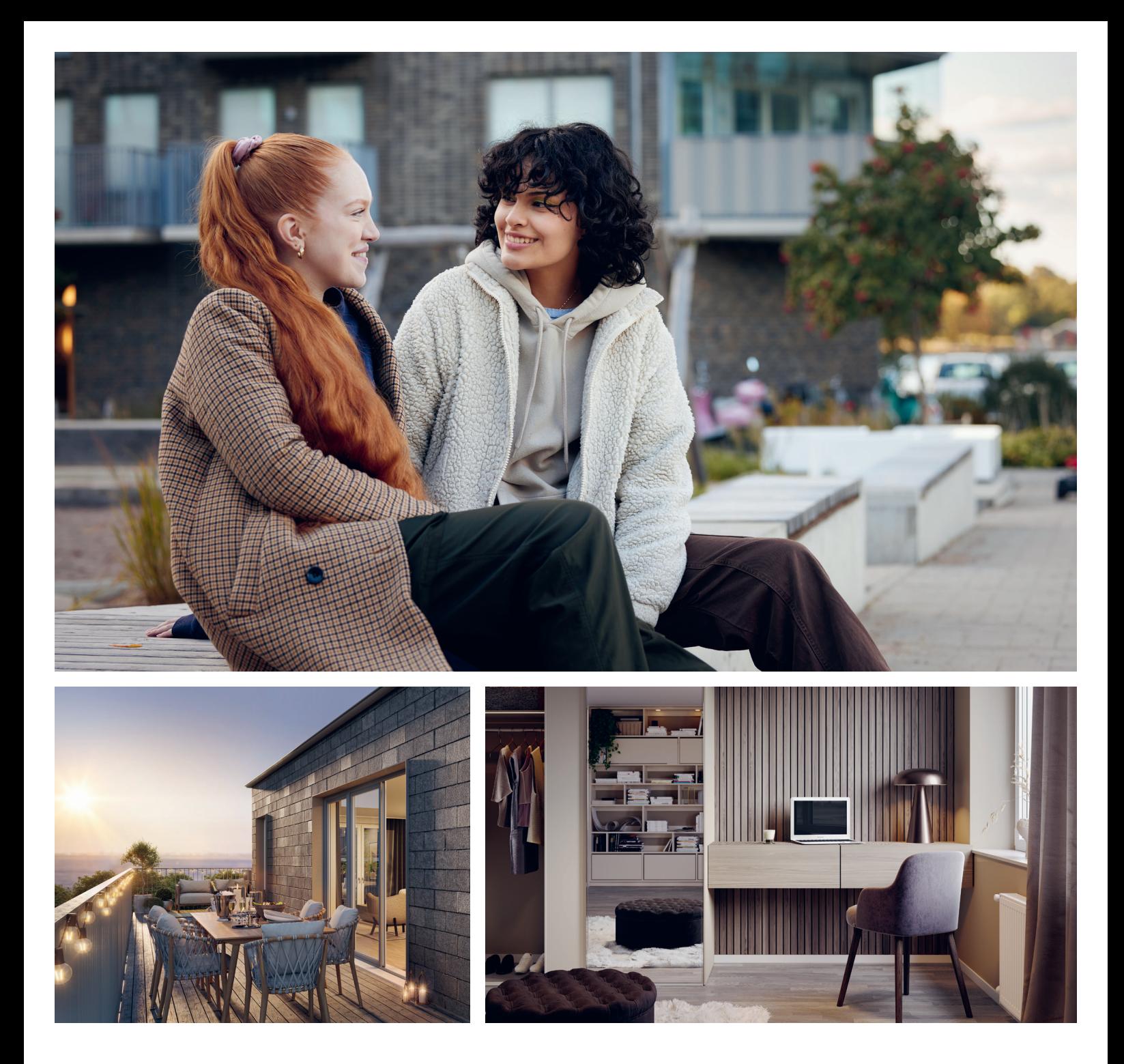

# **ÅRSREDOVISNING 2022**

HSB brf Flodhästen

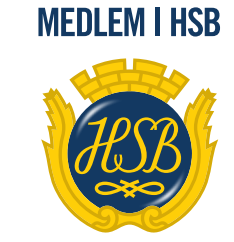

HSB-där möjligheterna bor

# **ORDLISTA**

#### **ÅRSREDOVISNING**

En bostadsrättsförening är enligt bokföringslagen skyldig att för varje år upprätta en årsredovisning i enlighet med årsredovisningslagen. En årsredovisning består av en förvaltningsberättelse, en resultaträkning, en balansräkning samt en notförteckning. Av notförteckningen framgår vilka redovisnings och värderingsprinciper som tillämpas samt detaljinformation om vissa poster i resultat- och balansräkningen.

#### **FÖRVALTNINGSBERÄTTELSEN**

Styrelsen ska i förvaltningsberättelsen beskriva verksamhetens art och inriktning samt ägarförhållanden, det vill säga antalet medlemmar med eventuella förändringar under året. Verksamhetsbeskrivningen bör innehålla uppgifter om fastigheten, utfört och planerat underhåll, vilka som har haft uppdrag i föreningen samt avgifter. Även väsentliga händelser i övrigt under räkenskapsåret och efter dess utgång bör kommenteras, liksom viktiga ekonomiska förhållanden som inte framgår av resultat- och balansräkningen.

Förvaltningsberättelsen ska innehålla styrelsens förslag till föreningsstämman om hur vinst eller förlust ska behandlas.

#### **RESULTATRÄKNINGEN**

Resultaträkningen visar vilka intäkter och kostnader föreningen har haft under året. Intäkter minus kostnader är lika med årets överskott eller underskott.

För en bostadsrättsförening gäller det inte att få så stort överskott som möjligt, utan istället att anpassa intäkterna till kostnaderna. Med andra ord ska årsavgifterna beräknas så att de täcker de kostnader som förväntas uppkomma och dessutom skapa utrymme för framtida underhåll. Föreningsstämman beslutar efter förslag från styrelsen hur resultatet (överskott eller eventuellt underskott) ska hanteras.

#### **AVSKRIVNINGAR**

Avskrivningar representerar årets kostnad för nyttjandet av föreningens anläggningstillgångar, det vill säga byggnader och inventarier. Anskaffningsvärdet för en anläggningstillgång fördelas på tillgångens bedömda nyttjandeperiod och belastar årsresultatet med en kostnad som benämns avskrivning.

I not till byggnader och inventarier framgår även den ackumulerade avskrivningen, det vill säga den totala avskrivningen föreningen gjort under årens lopp på de byggnader och inventarier som föreningen äger.

#### **BALANSRÄKNINGEN**

Balansräkningen visar föreningens tillgångar (tillgångssidan) och hur dessa finansieras (skuldsidan). På tillgångssidan redovisas dels anläggningstillgångar såsom byggnader, mark och inventarier samt långfristiga placeringar, dels omsättningstillgångar såsom avgiftsfordringar, kortfristiga placeringar samt kassa och bank. På skuldsidan redovisas föreningens egna kapital, fastighetslån och övriga skulder. Det egna kapitalet indelas i bundet eget kapital som består av insatser, upplåtelseavgifter och fond för yttre underhåll samt fritt eget kapital som innefattar årets resultat och resultat från tidigare år (balanserat resultat eller ansamlad förlust).

#### **ANLÄGGNINGSTILLGÅNGAR**

Tillgångar som är avsedda för långvarigt bruk inom föreningen. Den viktigaste anläggningstillgången är föreningens fastighet med mark och byggnader.

#### **TOMTRÄTT**

En del föreningar äger inte sin mark utan har ett tomträttsavtal med kommunen. Dessa förhandlas normalt om vart tionde år, baserat på markvärdet och en ränta, och kan innebära stora kostnadsökningar om markpriserna gått upp mycket.

#### **OMSÄTTNINGSTILLGÅNGAR**

Andra tillgångar än anläggningstillgångar. Omsättningstillgångar kan i allmänhet omvandlas till likvida medel inom ett år. Hit hör bland annat kortfristiga fordringar och vissa värdepapper samt kontanter (kassa) och banktillgodohavande.

#### **KASSA OCH BANK**

Banktillgodohavanden och eventuell handkassa. Oftast har föreningen sina likvida medel hos HSB-föreningen och då redovisas detta under övriga fordringar och i not till denna post.

#### **LÅNGFRISTIGA SKULDER**

Skulder som bostadsrättsföreningen ska betala först efter ett eller flera år, ofta enligt särskild amorteringsplan, till exempel fastighetslån.

#### **KORTFRISTIGA SKULDER**

Skulder som förfaller till betalning inom ett år, till exempel skatteskulder och leverantörsskulder. Numera redovisas även fond för inre underhåll här.

#### **FONDER FÖR YTTRE OCH INRE UNDERHÅLL**

Enligt stadgarna för de flesta bostadsrättsföreningar ska styrelsen upprätta underhållsplan för föreningens hus. I enlighet med denna plan ska årliga avsättningar göras till en fond för yttre underhåll, vilket säkerställer att medel finns för att trygga det framtida underhållet av föreningens hus.

Avsättningen sker genom en omföring mellan fritt och bundet eget kapital och påverkar inte resultaträkningen, se styrelsens förslag i förvaltningsberättelsen.

Stadgarna reglerar även om bostadsrättsföreningen ska avsätta medel till fond för inre underhåll. Fondbehållningen i årsredovisningen utvisar den sammanlagda behållningen för samtliga bostadsrätters tillgodohavanden.

Pågående stadgerevision kan medföra ändrade principer för redovisning av fonderingen.

#### **LIKVIDITET**

Bostadsrättsföreningens förmåga att betala sina kortfristiga skulder (till exempel vatten, el, löner, bränsle). Likviditeten erhålls genom att jämföra bostadsrättsföreningens likvida tillgångar med dess kortfristiga skulder. Är de likvida tillgångarna större än de kortfristiga skulderna, är likviditeten god.

#### **SLUTLIGEN**

En årsredovisning beskriver historien men egentligen är framtiden viktigare. Vilka utbetalningar står föreningen inför i form av reparationer och utbyten? Har föreningen en kassa och ett sparande som ger jämna årsavgifter framöver? Uppdaterade underhållsplaner samt flerårsprognoser för att kunna svara på ovanstående är viktiga. Fråga gärna styrelsen om detta även om det inte står något i årsredovisningen.

HSB Bostadsrättsförening Flodhästen i Mölndal Org.nr 752000-0709

Styrelsen för HSB Bostadsrättsförening Flodhästen i Mölndal får härmed avge årsredovisning för räkenskapsåret 2022-01-01 - 2022-12-31.

Årsredovisningen är upprättad i svenska kronor, SEK. Om inte annat särskilt anges, redovisas alla belopp i hela kronor (kr). Uppgifter inom parentes avser föregående år.

#### **Förvaltningsberättelse**

#### VERKSAMHETEN

#### *ALLMÄNT OM VERKSAMHETEN*

Föreningen, som är ett privatbostadsföretag enligt inkomstskattelagen (1999:1229), har till ändamål att främja medlemmarnas ekonomiska intresse genom att i föreningens hus upplåta bostadslägenheter och lokaler under nyttjanderätt och utan tidsbegränsning.

Vidare har föreningen att främja studie- och fritidsverksamhet inom föreningen samt att stärka gemenskapen, tillgodose gemensamma intressen och behov samt att främja serviceverksamhet med anknytning till boendet. Föreningen har sitt säte i Mölndal.

#### **Föreningens byggnad**

Föreningen äger och förvaltar fastigheten Flodhästen 12. Byggnaden är fullvärdesförsäkrad hos försäkringsbolaget IF försäkringar.

#### Byggnadsår 1952

Föreningens byggnad består av 30 lägenheter som upplåts med bostadsrätt. Till byggnaden hör också 12 st parkeringsplatser utan el och 4 st med el som hyrs ut till föreningens medlemmar. Föreningen har också 3 st lokaler till en yta av 200 kvm.

Den totala boytan enligt taxeringsbesked uppgår till 1 734 kvm.

Lägenhetsfördelning: 6 st 1 rum och kök 18 st 2 rum och kök 6 st 3 rum och kök

#### **Fastighetsförvaltning**

HSB Mölndal sköter föreningens fastighetsskötsel och ekonomiska förvaltning.

#### **VÄSENTLIGA HÄNDELSER UNDER RÄKENSKAPSÅRET**

En ny hyresgäst har under året tagit över och flyttat in i båda lokalerna på Krokslätts Parkgata 53B. Tidigare hyresgäster avslutade kontakten under olika delar av 2022 och lokalerna var snabbt åter tillsatta. Avseende underhåll har spolning och filmning av stammar genomförts. Föreningen avser att genomföra relining istället för det planerade stambytet 2042 efter positivt utlåtande från genomförande firma. Detta innebär en god och betydligt mindre invasiv åtgärd till en betydligt lägre kostnad för föreningen. Första etappen för relining i Krokslätts Parkgata 53 planeras under 2023 för att tillgodose god kvalité vid nästa etapp om 5-10 år. Bahnhoff tar över våren 2023 som internetleverantör med höghastighetsfiber till en lägre kostnad än tidigare abonnemang. Samtliga trapphusentréer har målats om till moderna, enhetliga toner. Styrelsen tog vid årsstämman, med prognos om ett svårare år internationellt, ett inriktningsbeslut om att primärt verka för föreningens ekonomi. Till följd av eskalerande räntor behövde föreningen höja avgiften för 2023 med 10% i samband med att ett större låns bindningstid förföll under hösten. Styrelsen arbetar strategiskt med ekonomin framåt för att stävja utvecklingen och på sikt sänka avgiften, såsom trenden varit de senaste 5 åren. Som led i detta skrivs ett nytt förvaltaravtal med HSB där HSB i större utsträckning ger stöd när styrelsen avser arbete nära i en aktiv roll till medlemmarnas nytta.

#### **Planerade underhåll de närmaste fem åren**

För fastigheten finns en mycket detaljerad 30-årig underhållsplan upprättad som årligen uppdateras av styrelsen. Planen ligger till grund för styrelsens beslut om reservering och ianspråktagande av fonderade medel för yttre fastighetsunderhåll. Fastigheten är efter senaste års renoveringar i gott skick och under de kommande 5 åren har föreningen planerat för följande underhåll: Byte av fjärrvärmecentralen, uppdatering av tvättstugans maskiner, uppgradering till LED-belysning kontinuerligt, uppgradering av motorvärmaruttag till elbilsladdning, OVK-besiktning, omfogning av vissa tegelfogar, byte av porttelefon och kodlås, strykning av silikatfärg på ädelputs, byte av dilfogar samt målning av balkongplattornas undersida. Underhållsplanen tar även höjd för eventuellt dräneringsarbete som kan behöva utföras år 2025 samt relining 2028-2032.

Enligt underhållsplanen uppgår totala kostnader för fastighetsunderhåll, inklusive den eventuella dräneringen år 2025, till 2 362 000 kr under de kommande 5 åren. Det avsätts dock årligen medel till den yttre fonden för att täcka dessa och framtida kostnader för fastighetsunderhåll. Föreningen kommer att ha satt av tillräckligt med medel för att täcka alla planerade reparationskostnader.

#### **Övrigt**

Föreningen har ansökt och fått godkänt bidrag från Naturvårdsverket på 50% av totalsumman upp till 210 000 kr avseende installation av laddningsstolpar för elbilar. Vi ser över möjligheterna till denna investering utifrån aktuella förutsättningar under 3e kvartalet 2023.

#### **Föreningens ekonomi**

Årsavgifter Årsavgift 2022: 892,10 kr per kvm. Årsavgiften höjdes med 10 % inför 2023.

#### Fastighetsskatt/avgift

Fastighetsavgift erläggs med 1 519 kr/lgh samt 1% av taxeringsvärdet för lokaler, och blir totalt 57 150 kr. Taxeringsvärdet framgår av not 5.

#### Budget för nästa år

Budgeten visar på ett resultat på 4 104 kronor, i detta resultat ingår reservering till yttre fond med 312 000kr samt avlyft från yttre fond med 1 198 000kr. I avgiften ingår bredband via Telenor, samt kabel-tv, värme och vatten.

#### **MEDLEMSINFORMATION**

#### **Stadgar**

Föreningens stadgar registrerades hos Bolagsverket 2018-12-05.

#### Stämma

Ordinarie föreningsstämma hölls den 2022-05-23. På stämman deltog 9 röstberättigade medlemmar.

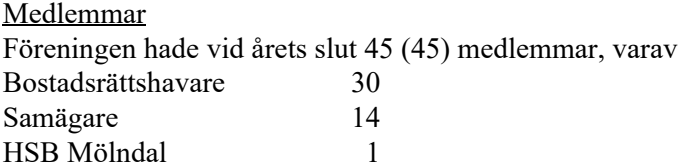

Under året har 4 (3)lägenheter överlåtits.

Vid lägenhetsöverlåtelser debiteras säljaren en överlåtelseavgift på f.n. 1 313 kr. Pantsättningsavgift debiteras köparen med f.n. 525 kr.

#### Gemensamma utrymmen

I fastigheten finns det en föreningslokal i källaren i trapphus 53A, som medlemmarna kan nyttja. I fastigheten finns även en tvättstuga i källarvåningen i 51:an. Möjlighet finns att boka föreningslokalen, denna bokas i kalendern på föreningslokalens dörr. Styrelsen kontaktas för tillgång.

#### **Organisationsanslutning**

Bostadsrättsföreningen Flodhästen är ansluten till HSB Mölndal. Genom medlemskapet har föreningen tillgång till information, kurser och ekonomisk och juridisk expertis, som styrelse och medlemmar är i behov av för en effektiv förvaltning av föreningens fastighet och ekonomi.

#### Nyhets/-informationsbrev

Styrelsen informerar via anslag i entréerna eller kompletterande utskick vid behov.

#### Nya avtal

Ett nytt avtal om Systematiskt Brandskyddsarbete tecknades med Anticimex i syfte att förbättra säkerheten och minska risken för brand i fastigheterna

#### **Styrelse, revisorer och valberedning**

#### Styrelse

Enligt föreningens stadgar ska styrelsen bestå av lägst 3 och högst 11 ledamöter med högst 4 suppleanter. Styrelsen har sedan ordinarie föreningsstämma 2022-05-23 haft följande sammansättning:

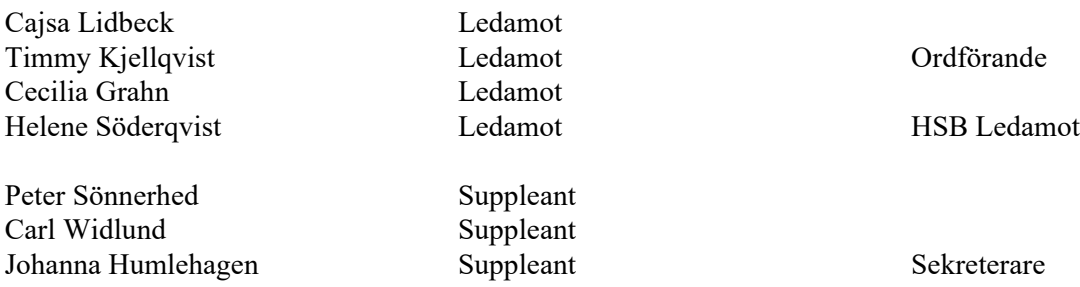

- I tur att avgå vid ordinarie föreningsstämma är Cajsa Lidbeck.

- Styrelsen har under året hållit 11 ordinarie sammanträden.

- Föreningens firma tecknas av Cajsa Libeck, Timmy Kjellqvist och Cecilia Grahn, två i förening.

- Arvode samt övrig ersättning till styrelsen har under året uppgått till 96 600 kr.

- För styrelsens arbete finns ansvarsförsäkring tecknad hos försäkringsbolaget IF försäkringar.

- Styrelsen kan kontaktas via telefon (se utskickad medlemsförteckning), via styrelsens mail

(hsb.flodhasten@gmail.com) eller brevlådan utanför föreningslokalen.

#### Revisorer

Revisorer har varit Rebecca Bohlin vald av föreningen samt BoRevision, godkänd av HSB Riksförbund.

#### Representanter i HSBs fullmäktige

Till ordinarie ledamot har Cajsa Lidbeck varit utsedd av föreningen med Johanna Humlehagen som suppleant.

#### Valberedning

Valberedning har varit Mattias Nilsson.

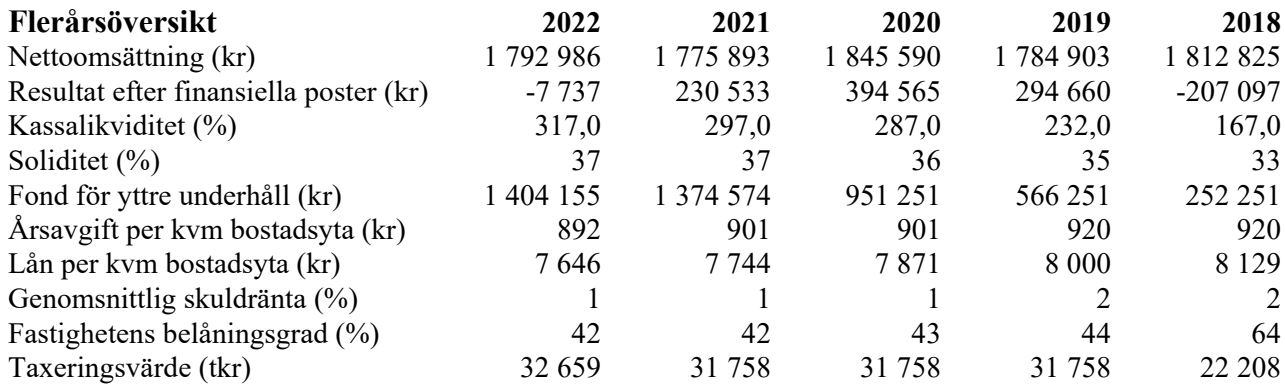

#### **Förändringar i eget kapital**

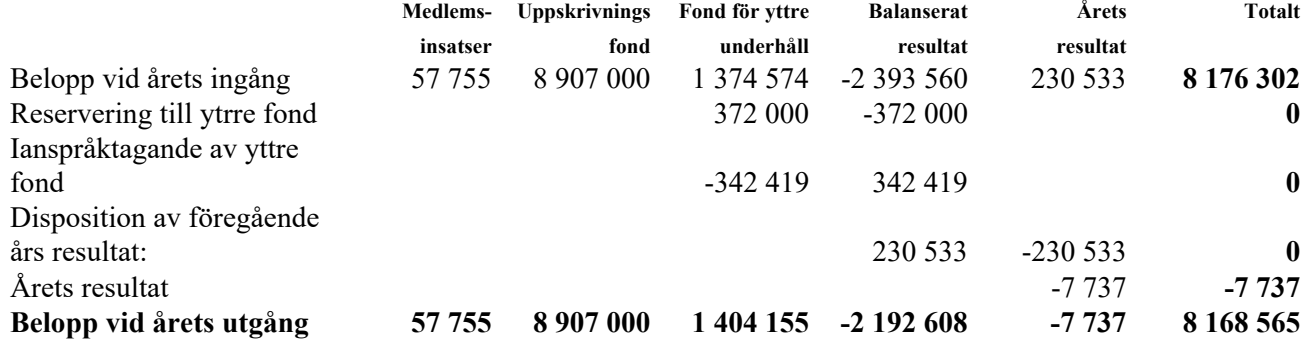

#### **Förslag till behandling av ansamlad förlust**

Styrelsen föreslår att den ansamlade förlusten (kronor):

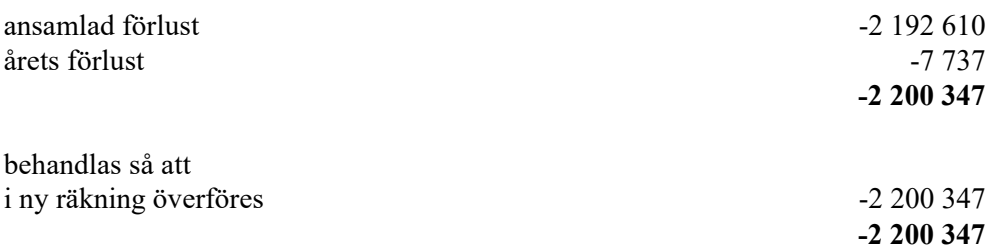

Föreningens resultat och ställning i övrigt framgår av efterföljande resultat- och balansräkning med noter.

HSB Bostadsrättsförening Flodhästen i Mölndal Org.nr 752000-0709

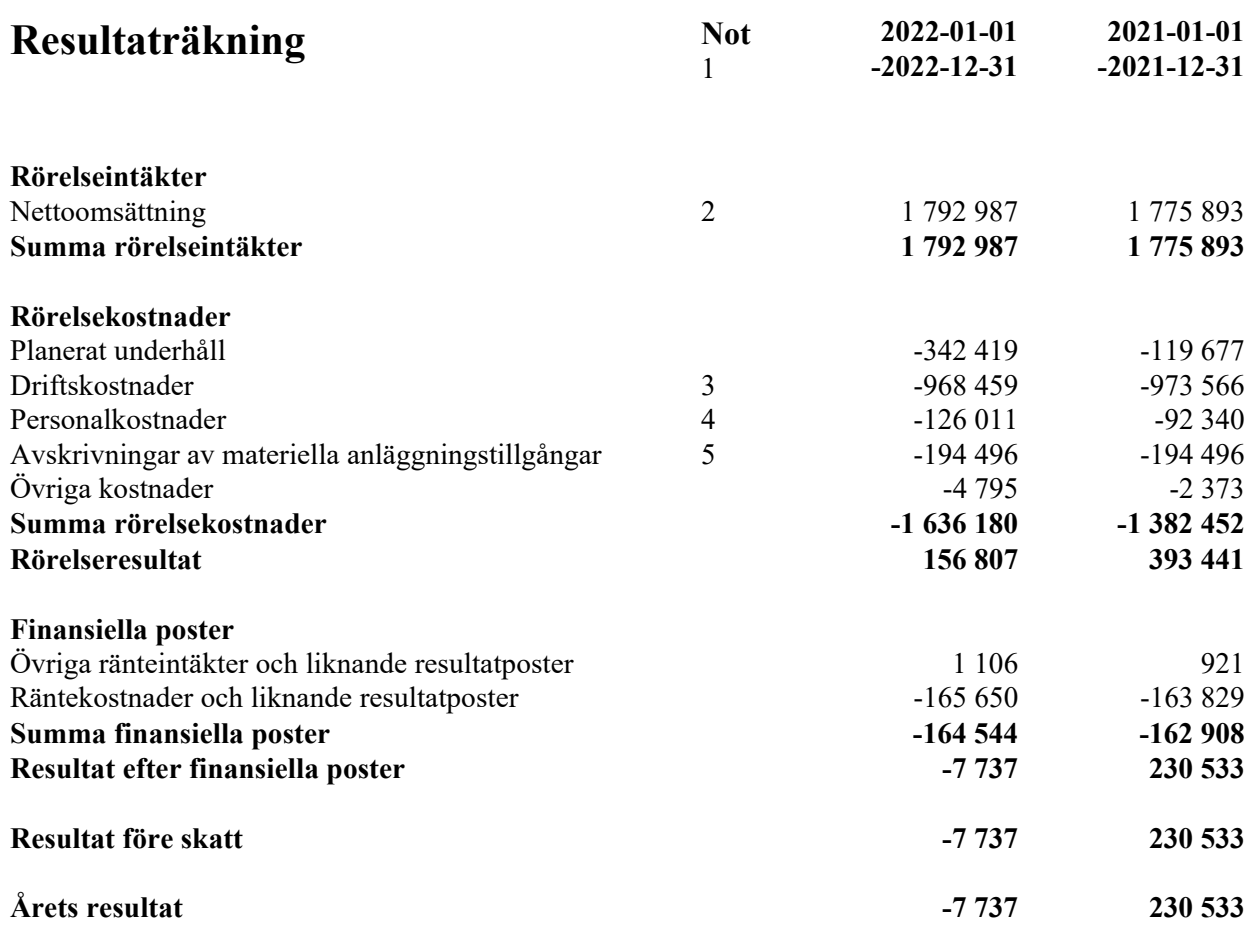

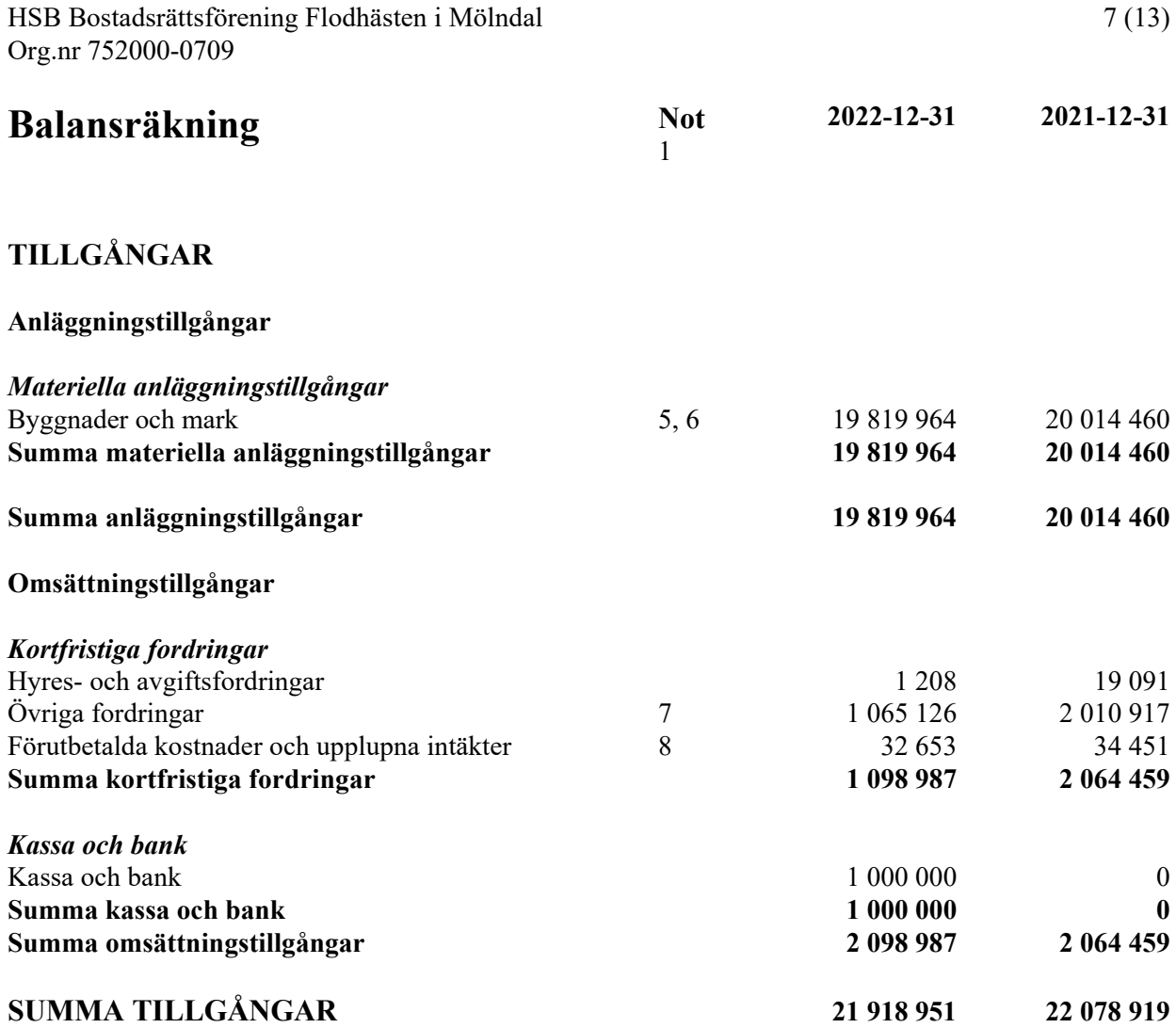

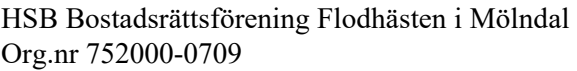

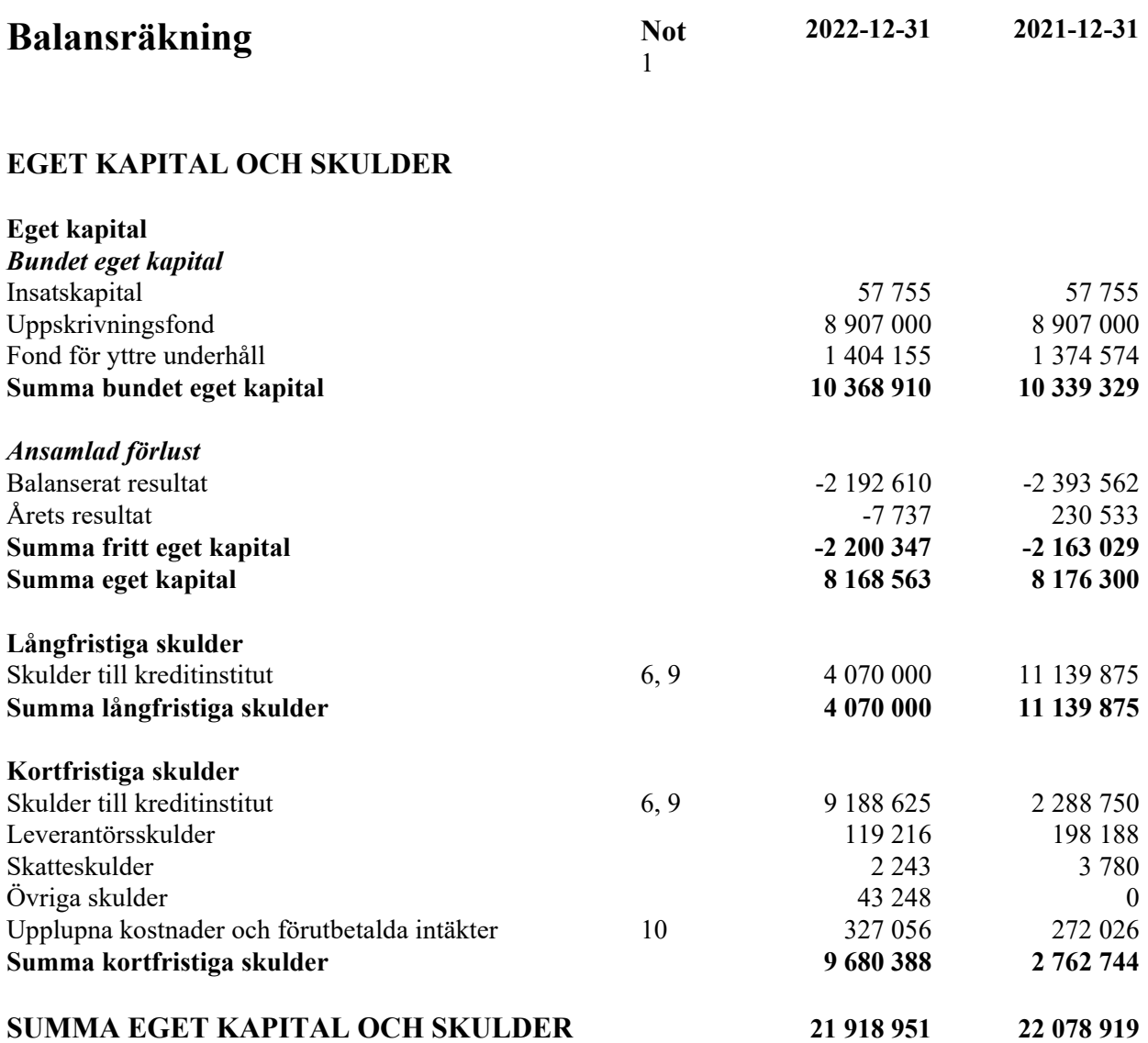

#### **Noter**

#### **Not 1 Redovisningsprinciper**

#### **Allmänna upplysningar**

Årsredovisningen har upprättats i enlighet med årsredovisningslagen och BFNAR 2016:10 Årsredovisning i mindre företag (K2). Redovisningsprinciperna är oförändrade jämfört med tidigare år.

#### Fordringar och skulder

Fordringar upptas till det belopp, som efter individuell bedömning beräknas bli betalt. Skulderna är upptagna till nominellt belopp.

#### Materiella anläggningstillgångar

Materiella anläggningstillgångar redovisas till anskaffningsvärde minskat med avskrivningar. Utgifter för förbättringar av tillgångars prestanda, utöver ursprunglig nivå, ökar tillgångarnas redovisade värde. Utgifter för reparation och underhåll redovisas som kostnader. Byggnader och inventarier skrivs av systematiskt över tillgångens bedömda nyttjandeperiod.

Linjär avskrivningsmetod används. Följande avskrivningar tillämpas:

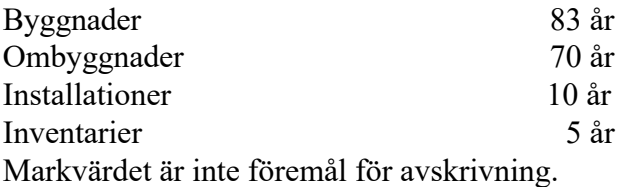

#### Fordringar

Fordringar upptas till det belopp som efter individuell prövning beräknas bli betalt.

#### Långfristiga skulder

Lån som har slutförfallodag inom ett år från bokslutsdagen redovisas som kortfristig skuld, oavsett om fortsatt belåning sker hos bank. Föreningen har inte för avsikt att avsluta lånefinansieringen inom ett år då fastighetens lånefinansiering är långsiktig.

#### Statlig inkomstskatt

År 2010 ändrade Högsta förvaltningsdomstolen (f d Regeringsrätten) förhandsbeskedet gällande beskattning av ränteintäkter. Detta innebär att en bostadsrättsförening inte ska beskattas för ränteintäkter hänförliga till föreningens fastighet. Föreningens ränteintäkter bedöms vara hänförliga till fastigheten och ska därför inte beskattas.

#### Föreningens fond för yttre underhåll

Styrelsen ska i enlighet med upprättad underhållsplan reservera respektive ta i anspråk medel för yttre underhåll.

#### Nyckeltalsdefinitioner

Kassalikviditet visar föreningens kortsiktiga betalningsförmåga, beräknas som förhållandet mellan omsättningstillgångar och kortfristiga skulder.

Genomsnittlig skuldränta definieras som bokförd räntekostnad i förhållande till genomsnittliga fastighetslån.

Fastighetens belåningsgrad definieras som fastighetslån i förhållande till fastighetens taxeringsvärde.

Soliditet anger hur stor del av tillgångarna som är finansierade med eget kapital. Det egna kapitalets storlek i förhållande till föreningens övriga skulder beskriver föreningens långsiktiga betalningsförmåga.

Styrelsen arvoderas enligt arvoden fastställda av föreningsstämman.

#### **Not 2 Nettoomsättning**

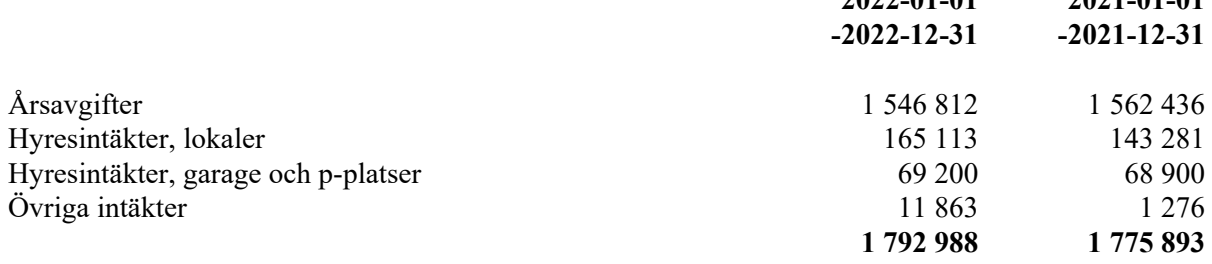

#### **Not 3 Driftskostnader**

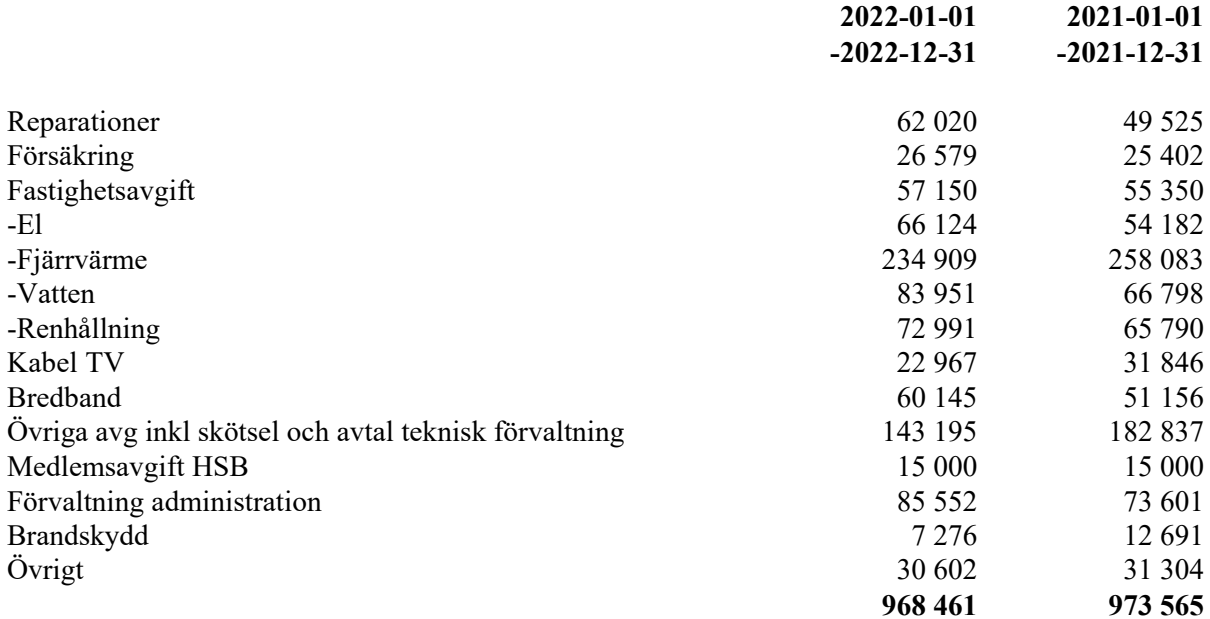

**2022-01-01 2021-01-01**

#### **Not 4 Personalkostnader**

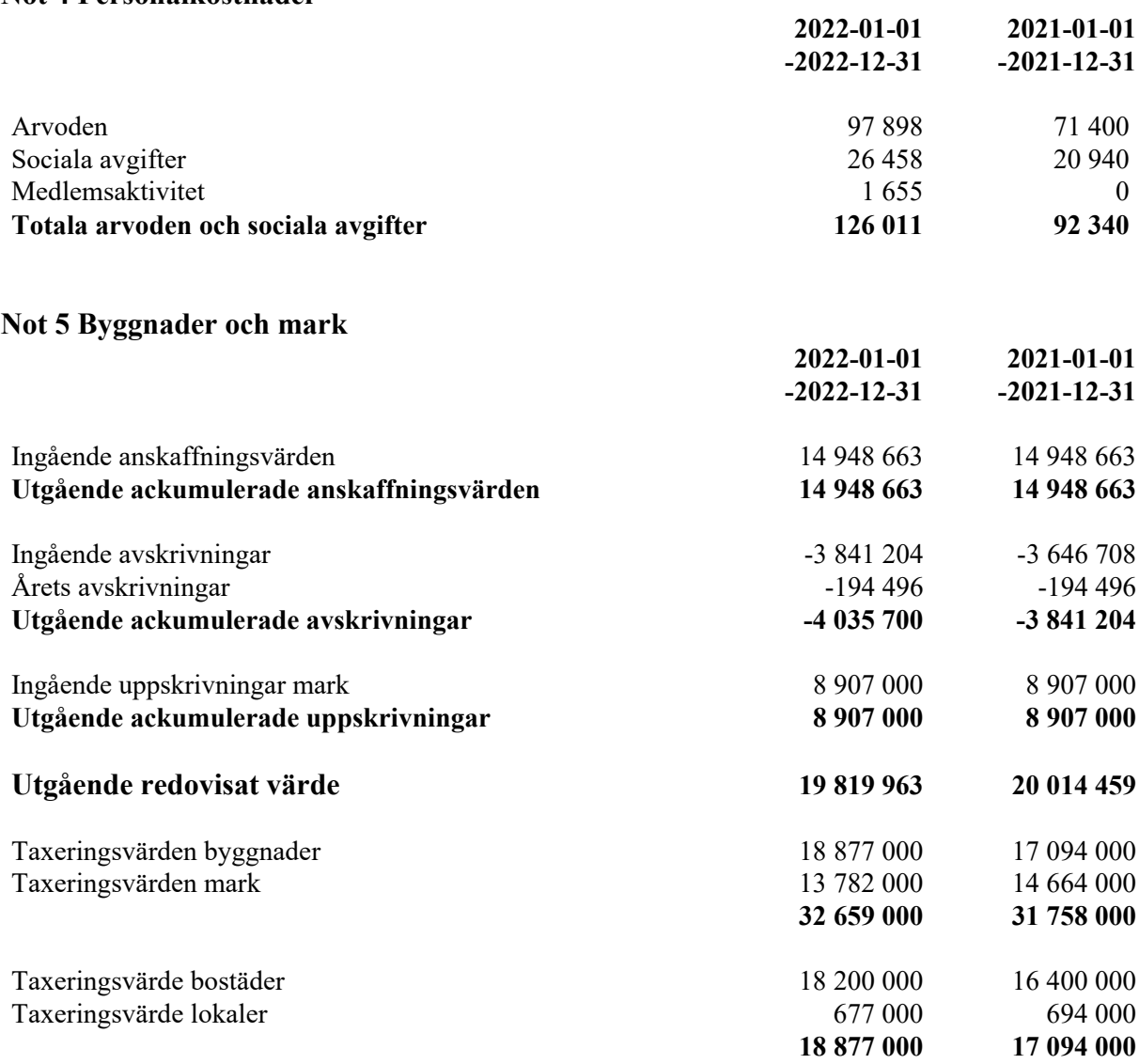

I ackumulerade anskaffningsvärden ingår mark med 8 982 000kr

#### **Not 6 Skulder till kreditinstitut**

Nedan framgår fördelning av långfristiga lån.

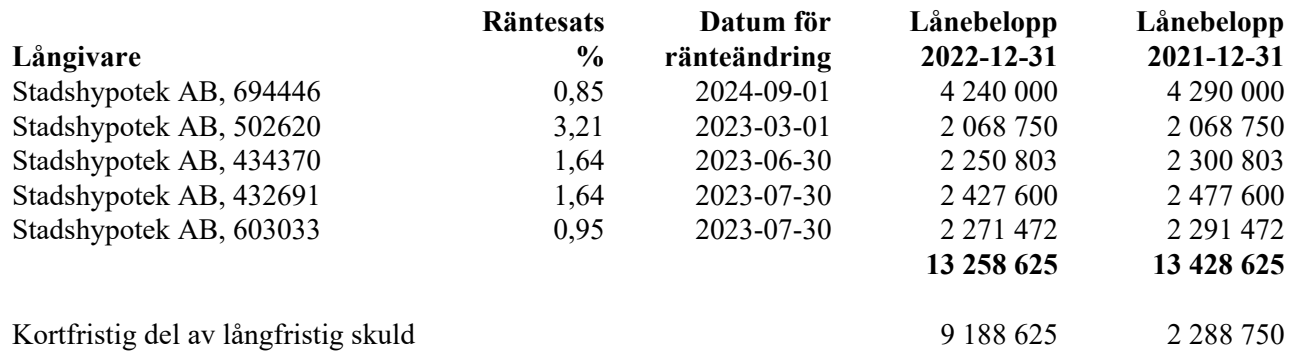

Om fem år beräknas nuvarande skulder till kreditinstitut uppgå till 12 408 625 kr.

Nya direktiv gör att föreningen måste redovisa skulder som förfaller inom ett år efter balansdagen som kortfristiga skulder. Därför redovisar vi lån som förfaller under nästa år som kortfristig skuld tillsammans med nästa års beräknade amorteringar.

#### **Not 7 Övriga kortfristiga fordringar**

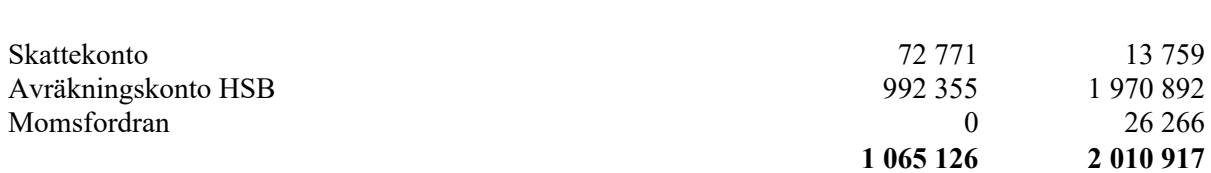

**2022-12-31 2021-12-31**

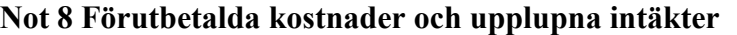

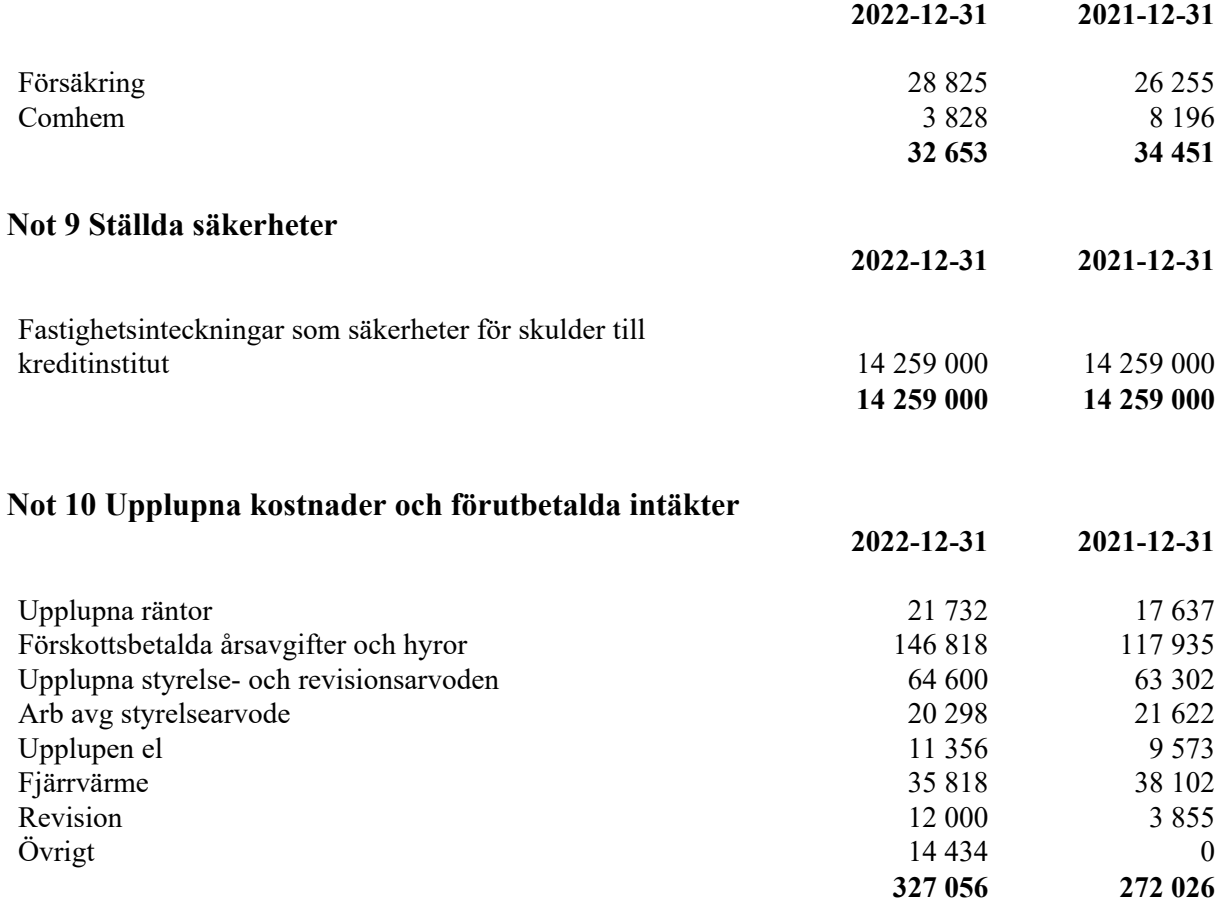

Årsredovisningen är digitalt signerad.

Mölndal

Timmy Kjellqvist Cecilia Grahn

Cajsa Lidbeck Helene Söderqvist

Vår revisionsberättelse har lämnats digitalt

BoRevision AB

Emil Persson Av HSB Riksförbund utsedd revisor

### Verifikat

Transaktion 09222115557491252158

#### Dokument

2009 HSB Bostadsrättsförening Flodhästen i Mölndal 220101-221231

Huvuddokument 13 sidor Startades 2023-04-20 16:25:26 CEST (+0200) av Hans Carlsson (HC) Färdigställt 2023-04-21 13:19:56 CEST (+0200)

#### Initierare

Hans Carlsson (HC) HSB Mölndal hans.carlsson@hsb.se +46735311818

#### Signerande parter

Timmy \*Kjellqvist (T\*) Cajsa Lidbeck (CL) timmy.kjellqvist@gmail.com Cajsalidbeck@gmail.com **BankID RankID** Namnet som returnerades från svenskt BankID var Namnet som returnerades från svenskt BankID var "CAJSA LIDBECK" "TIMMY KJELLQVIST" Signerade 2023-04-20 16:34:53 CEST (+0200) Signerade 2023-04-20 19:56:10 CEST (+0200) Cecilia Grahn (CG) Helene Söderqvist (HS) cecilia.grahn@gmail.com helene.soderqvist@hsb.se **BankID BankID** Namnet som returnerades från svenskt BankID var Namnet som returnerades från svenskt BankID var "Cecilia Maria Elisabeth Grahn" "HELENE SÖDERQVIST" Signerade 2023-04-20 16:52:10 CEST (+0200) Signerade 2023-04-20 16:28:53 CEST (+0200) Emil Persson (EP)

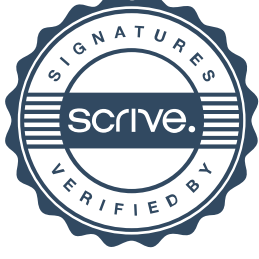

## Verifikat

Transaktion 09222115557491252158

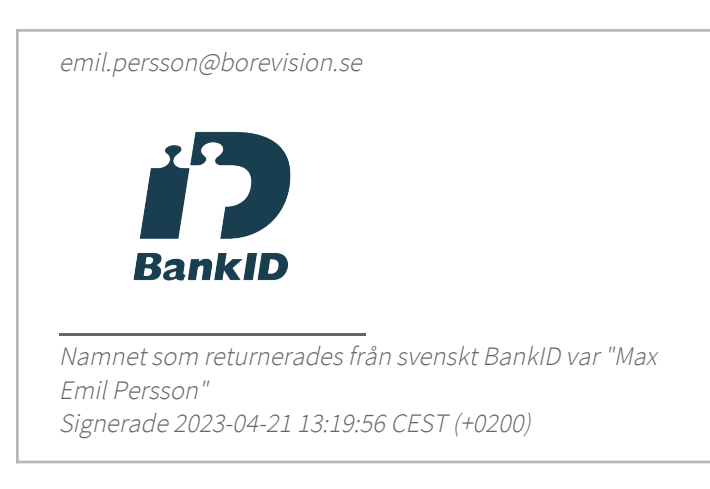

Detta verifikat är utfärdat av Scrive. Information i kursiv stil är säkert verifierad av Scrive. Se de dolda bilagorna för mer information/bevis om detta dokument. Använd en PDF-läsare som t ex Adobe Reader som kan visa dolda bilagor för att se bilagorna. Observera att om dokumentet skrivs ut kan inte integriteten i papperskopian bevisas enligt nedan och att en vanlig papperutskrift saknar innehållet i de dolda bilagorna. Den digitala signaturen (elektroniska förseglingen) säkerställer att integriteten av detta dokument, inklusive de dolda bilagorna, kan bevisas matematiskt och oberoende av Scrive. För er bekvämlighet tillhandahåller Scrive även en tjänst för att kontrollera dokumentets integritet automatiskt på: https://scrive.com/verify

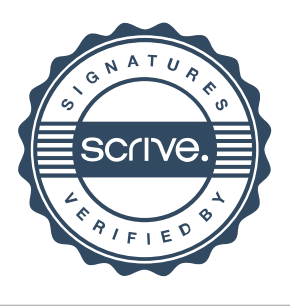

#### **REVISIONSBERÄTTELSE**

Till föreningsstämman i HSB Bostadsrättsförening Flodhästen i Mölndal, org.nr. 752000-0709

#### Rapport om årsredovisningen

#### Uttalanden

Jag har utfört en revision av årsredovisningen för HSB Bostadsrättsförening Flodhästen i Mölndal för räkenskapsåret 2022.

Enligt min uppfattning har årsredovisningen upprättats i enlighet med årsredovisningslagen och ger en i alla väsentliga avseenden rättvisande bild av föreningens finansiella ställning per den 31 december 2022 och av dess finansiella resultat för året enligt årsredovisningslagen. Förvaltningsberättelsen är förenlig med årsredovisningens övriga delar.

Jag tillstyrker därför att föreningsstämman fastställer resultaträkningen och balansräkningen.

#### Grund för uttalanden

Jag har utfört revisionen enligt International Standards on Auditing (ISA) och god revisionssed i Sverige. Mitt ansvar enligt dessa standarder beskrivs närmare i avsnittet Revisorns ansvar.

Vi är oberoende i förhållande till föreningen enligt god revisorssed i Sverige. Revisorn från BoRevision har fullgjort sitt yrkesetiska ansvar enligt dessa krav.

Jag anser att de revisionsbevis jag har inhämtat är tillräckliga och ändamålsenliga som grund för mina uttalanden.

#### Styrelsens ansvar

Det är styrelsen som har ansvaret för att årsredovisningen upprättas och att den ger en rättvisande bild enligt årsredovisningslagen. Styrelsen ansvarar även för den interna kontroll som den bedömer är nödvändig för att upprätta en årsredovisning som inte innehåller några väsentliga felaktigheter, vare sig dessa beror på oegentligheter eller misstag.

Vid upprättandet av årsredovisningen ansvarar styrelsen för bedömningen av föreningens förmåga att fortsätta verksamheten. Den upplyser, när så är tillämpligt, om förhållanden som kan påverka förmågan att fortsätta verksamheten och att använda antagandet om fortsatt drift. Antagandet om fortsatt drift tillämpas dock inte om beslut har fattats om att avveckla verksamheten.

#### Revisorns ansvar

Mina mål är att uppnå en rimlig grad av säkerhet om huruvida årsredovisningen som helhet inte innehåller några väsentliga felaktigheter, vare sig dessa beror på oegentligheter eller misstag, och att lämna en revisionsberättelse som innehåller mina uttalanden. Rimlig säkerhet är en hög grad av säkerhet, men är ingen garanti för att en revision som utförs enligt ISA och god revisionssed i Sverige alltid kommer att upptäcka en väsentlig felaktighet om en sådan finns. Felaktigheter kan uppstå på grund av oegentligheter eller misstag och anses vara väsentliga om de enskilt eller tillsammans rimligen kan förväntas påverka de ekonomiska beslut som användare fattar med grund i årsredovisningen.

Som del av en revision enligt ISA använder jag professionellt omdöme och har en professionellt skeptisk inställning under hela revisionen. Dessutom:

- identifierar och bedömer jag riskerna för väsentliga felaktigheter i årsredovisningen, vare sig dessa beror på oegentligheter eller misstag, utformar och utför granskningsåtgärder bland annat utifrån dessa risker och inhämtar revisionsbevis som är tillräckliga och ändamålsenliga för att utgöra en grund för mina uttalanden. Risken för att inte upptäcka en väsentlig felaktighet till följd av oegentligheter är högre än för en väsentlig felaktighet som beror på misstag, eftersom oegentligheter kan innefatta agerande i maskopi, förfalskning, avsiktliga utelämnanden, felaktig information eller åsidosättande av intern kontroll.
- skaffar jag mig en förståelse av den del av föreningens interna kontroll som har betydelse för min revision för att utforma granskningsåtgärder som är lämpliga med hänsyn till omständigheterna, men inte för att uttala mig om effektiviteten i den interna kontrollen.
- utvärderar jag lämpligheten i de redovisningsprinciper som används och rimligheten i styrelsens uppskattningar i redovisningen och tillhörande upplysningar.
- drar jag en slutsats om lämpligheten i att styrelsen använder antagandet om fortsatt drift vid upprättandet av årsredovisningen. Jag drar också en slutsats, med grund i de inhämtade revisionsbevisen, om huruvida det finns någon väsentlig osäkerhetsfaktor som avser sådana händelser eller förhållanden som kan leda till betydande tvivel om föreningens förmåga att fortsätta verksamheten. Om jag drar slutsatsen att det finns en väsentlig osäkerhetsfaktor, måste jag i revisionsberättelsen fästa uppmärksamheten på upplysningarna i årsredovisningen om den väsentliga osäkerhetsfaktorn eller, om sådana upplysningar är otillräckliga, modifiera uttalandet om årsredovisningen. Mina slutsatser baseras på de revisionsbevis som inhämtas fram till datumet för revisionsberättelsen. Dock kan framtida händelser eller förhållanden göra att en förening inte längre kan fortsätta verksamheten.
- utvärderar jag den övergripande presentationen, strukturen och innehållet i årsredovisningen, däribland upplysningarna, och om årsredovisningen återger de underliggande transaktionerna och händelserna på ett sätt som ger en rättvisande bild.

Jag måste informera styrelsen om bland annat revisionens planerade omfattning och inriktning samt tidpunkten för den. Jag måste också informera om betydelsefulla iakttagelser under revisionen, däribland de eventuella betydande brister i den interna kontrollen som jag identifierat.

#### Rapport om andra krav enligt lagar, andra författningar samt stadgar

#### Uttalanden

Utöver min revision av årsredovisningen har jag även utfört en revision av styrelsens förvaltning för HSB Bostadsrättsförening Flodhästen i Mölndal för räkenskapsåret 2022 samt av förslaget till dispositioner beträffande föreningens vinst eller förlust.

Jag tillstyrker att föreningsstämman disponerar resultatet enligt förslaget i förvaltningsberättelsen och beviljar styrelsens ledamöter ansvarsfrihet för räkenskapsåret.

#### Grund för uttalanden

Jag har utfört revisionen enligt god revisionssed i Sverige. Mitt ansvar enligt denna beskrivs närmare i avsnittet Revisorns ansvar. Jag är oberoende i förhållande till föreningen enligt god revisorssed i Sverige och har i övrigt fullgjort mitt yrkesetiska ansvar enligt dessa krav. Jag anser att de revisionsbevis jag har inhämtat är tillräckliga och

ändamålsenliga som grund för mina uttalanden.

Övriga upplysningar

Enligt föreningens stadgar ska föreningen ha två revisorer, varav en utsedd av HSB Riksförbund. Under året har revisor utsedd av föreningsstämman avgått.

#### Styrelsens ansvar

Det är styrelsen som har ansvaret för förslaget till dispositioner beträffande föreningens vinst eller förlust. Vid förslag till utdelning innefattar detta bland annat en bedömning av om utdelningen är försvarlig med hänsyn till de krav som föreningens verksamhetsart, omfattning och risker ställer på storleken av föreningens egna kapital, konsolideringsbehov, likviditet och ställning i övrigt.

Styrelsen ansvarar för föreningens organisation och förvaltningen av föreningens angelägenheter. Detta innefattar bland annat att fortlöpande bedöma föreningens ekonomiska situation och att tillse att föreningens organisation är utformad så att bokföringen, medelsförvaltningen och föreningens ekonomiska angelägenheter i övrigt kontrolleras på ett betryggande sätt.

#### Revisorns ansvar

Mitt mål beträffande revisionen av förvaltningen, och därmed mitt uttalande om ansvarsfrihet, är att inhämta revisionsbevis för att med en rimlig grad av säkerhet kunna bedöma om någon styrelseledamot i något väsentligt avseende:

- företagit någon åtgärd eller gjort sig skyldig till någon försummelse som kan föranleda ersättningsskyldighet mot föreningen, eller
- på något annat sätt handlat i strid med bostadsrättslagen, tillämpliga delar av lagen om ekonomiska föreningar, årsredovisningslagen eller stadgarna.

Mitt mål beträffande revisionen av förslaget till dispositioner av föreningens vinst eller förlust, och därmed mitt uttalande om detta, är att med rimlig grad av säkerhet bedöma om förslaget är förenligt med bostadsrättslagen.

Rimlig säkerhet är en hög grad av säkerhet, men ingen garanti för att en revision som utförs enligt god revisionssed i Sverige alltid kommer att upptäcka åtgärder eller försummelser som kan föranleda ersättningsskyldighet mot föreningen, eller att ett förslag till dispositioner av föreningens vinst eller förlust inte är förenligt med bostadsrättslagen.

Som en del av en revision enligt god revisionssed i Sverige använder jag professionellt omdöme och har en professionellt skeptisk inställning under hela revisionen. Granskningen av förvaltningen och förslaget till dispositioner av föreningens vinst eller förlust grundar sig främst på revisionen av räkenskaperna. Vilka tillkommande granskningsåtgärder som utförs baseras på min professionella bedömning med utgångspunkt i risk och väsentlighet. Det innebär att jag fokuserar granskningen på sådana åtgärder, områden och förhållanden som är väsentliga för verksamheten och där avsteg och överträdelser skulle ha särskild betydelse för föreningens situation. Jag går igenom och prövar fattade beslut, beslutsunderlag, vidtagna åtgärder och andra förhållanden som är relevanta för mitt uttalande om ansvarsfrihet. Som underlag för mitt uttalande om styrelsens förslag till dispositioner beträffande föreningens vinst eller förlust har jag granskat om förslaget är förenligt med bostadsrättslagen.

#### Göteborg

Digitalt signerad av

Emil Persson BoRevision i Sverige AB Av HSB Riksförbund utsedd revisor

# **PENN30**

Signaturerna i detta dokument är juridiskt bindande. Dokumentet är signerat genom Penneo™ för säker digital signering. Tecknarnas identitet har lagrats, och visas nedan.

"Med min signatur bekräftar jag innehållet och alla datum i detta dokumentet."

**Max Emil Persson BoRevision** Serienummer: 19880128xxxx IP: 80.252.xxx.xxx 2023-04-21 11:20:53 UTC

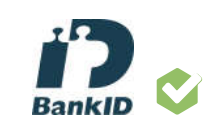

Detta dokument är digitalt signerat genom Penneo.com. Den digitala signeringsdatan i dokumentet är säkrad och validerad genom det datorgenererade hashvärdet hos det originella dokumentet. Dokumentet är låst och tidsstämplat med ett certifikat från en betrodd tredje part. All kryptografisk information är innesluten i denna PDF, för framtida validering om så krävs.

Hur man verifierar originaliteten hos dokumentet

Detta dokument är skyddat genom ett Adobe CDS certifikat. När du öppnar

dokumentet i Adobe Reader bör du se att dokumentet är certifierat med Penneo esignature service <penneo@penneo.com> Detta garanterar att dokumentets innehåll inte har ändrats.

Du kan verifiera den kryptografiska informationen i dokumentet genom att https://penneo.com/validat